### UNIVERSITÀ DEGLI STUDI DI TRIESTE

Facolta di Scienze Matematiche, Fisiche e Naturali `

Corso di Studi in Matematica

Tesi di Laurea Triennale/Magistrale/Specialistica

### Titolo della tesi anche su più righe

Laureando/a: Pinco Pallino

Relatore: prof. Tizio Caio

ANNO ACCADEMICO 20xy–20x(y+1)

# Indice

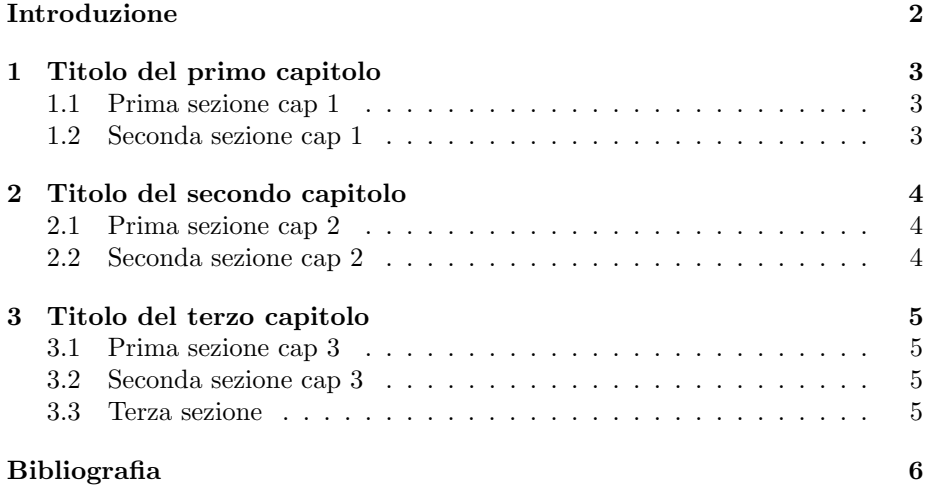

# Introduzione

Qui va scritta l'introduzione (che non viene numerata come invece avviene per gli altri capitoli, in quanto si è scritto \chapter\* e non \chapter). Per far inserire anche l'introduzione nell'indice, si aggiunge la riga:

\addcontentsline{toc}{chapter}{Introduzione}

Nell'introduzione si specifica che il lavoro ha riguardato lo studio degli articoli [1] e [2]. Inoltre buona parte del materiale viene presentato secondo quanto esposto nel fondamentale libro [3]. Bla bla bla bla bla bla bla bla bla bla bla bla bla bla bla bla bla bla bla bla bla bla bla bla bla bla bla bla bla bla bla bla bla bla bla bla.

### Capitolo 1

# Titolo del primo capitolo

Due parole introduttive sul primo capitolo.

#### 1.1 Prima sezione cap 1

bla bla bla bla bla bla bla bla bla bla bla bla bla bla bla bla bla bla bla bla bla bla bla bla bla bla bla bla bla bla bla bla bla bla bla bla bla bla bla bla bla bla bla bla bla bla bla bla bla bla bla bla bla bla bla bla bla bla bla bla e poi qui viene il seguente:

Teorema 1.1.1 Enunciato del teorema: bla bla bla bla bla bla bla bla bla bla bla bla bla bla bla bla bla bla bla bla bla bla bla bla bla bla bla bla bla bla

Dimostrazione: Seque qui la dettagliata dimostrazione del teorema che si conclude con il quadrato di fine dimostrazione, che nel file tesi.tex è stato definito con il comando  $\qquad$ qed. Ecco il suo effetto.  $\Box$ 

#### 1.2 Seconda sezione cap 1

bla bla bla bla bla bla bla bla bla bla bla bla bla bla bla bla bla bla bla bla bla bla bla bla bla bla bla bla bla bla bla bla bla bla bla bla bla bla bla bla bla bla bla bla bla bla bla bla bla bla bla bla bla bla bla bla bla bla bla bla.

### Capitolo 2

## Titolo del secondo capitolo

### 2.1 Prima sezione cap 2

Qui si scrive la prima sezione del capitolo secondo. Inseriamo un lemma e un teorema:

Lemma 2.1.1 Enunciato del lemma, bla bla bla bla bla bla bla bla bla bla bla bla bla bla bla bla bla bla bla bla bla bla bla bla bla bla bla bla bla bla bla bla bla bla bla bla bla bla bla bla bla bla bla bla bla bla bla bla

Dimostrazione: Ecco una semplice dimostrazione, bla bla bla bla bla bla bla bla bla bla bla bla bla bla bla bla bla bla bla bla bla bla bla bla bla bla bla bla bla bla bla bla bla bla bla bla.  $\Box$ 

Dopo questo esauriente lemma, possiamo finalmente enunciare il:

Teorema 2.1.2 Enunciato del teorema: bla bla bla bla bla bla bla bla bla bla bla bla bla bla bla bla bla bla bla bla bla bla bla bla bla bla bla bla bla bla bla bla bla bla bla bla.

Dimostrazione: Questa dimostrazione segue facilmente dal lemma 2.1.1 in quanto bla bla bla bla bla bla bla bla bla bla bla bla. ✷

#### 2.2 Seconda sezione cap 2

Ecco una seconda sezione. bla bla bla bla bla bla bla bla bla bla bla bla bla bla bla bla bla bla bla bla bla bla bla bla bla bla bla bla bla bla bla bla bla bla bla bla bla bla bla bla bla bla bla bla bla bla bla bla bla bla bla bla bla bla bla bla bla bla bla bla bla bla bla bla bla bla bla bla bla bla bla bla.

### Capitolo 3

## Titolo del terzo capitolo

### 3.1 Prima sezione cap 3

Come visto nel capitolo 1 e più precisamente nella sezione 1.1, abbiamo che bla bla bla bla bla bla bla bla bla bla bla bla bla bla bla bla bla bla bla bla bla bla bla bla bla bla bla bla bla bla bla bla bla bla bla bla bla bla bla bla bla bla bla bla bla bla bla bla bla bla bla bla bla bla bla bla bla bla bla bla bla bla bla bla bla bla bla bla bla bla bla bla.

### 3.2 Seconda sezione cap 3

bla bla bla bla bla bla bla bla bla bla bla bla bla bla bla bla bla bla bla bla bla bla bla bla bla bla bla bla bla bla bla bla bla bla bla bla bla bla bla bla bla bla bla bla bla bla bla bla bla bla bla bla bla bla bla bla bla bla bla bla bla bla bla bla bla bla bla bla bla bla bla bla.

#### 3.3 Terza sezione

bla bla bla bla bla bla bla bla bla bla bla bla bla bla bla bla bla bla bla bla bla bla bla bla bla bla bla bla bla bla bla bla bla bla bla bla bla bla bla bla bla bla bla bla bla bla bla bla bla bla bla bla bla bla bla bla bla bla bla bla bla bla bla bla bla bla bla bla bla bla bla bla.

# Bibliografia

- [1] G. Habrinskowski, Soluzione del primo problema di Habrinskowski, J. of Scemenze, 101, 123–205, (2009).
- [2] G. Habrinskowski, M. Guspokilokiwsaski, Il problema di Habrinskowski-Guspokilokiwsaski e sua soluzione J. of Kazadowski, 23, 1456–1459, (2010).
- [3] U. Urqwi, I problemi fondamentali della matematica del XXI secolo. Springer Verlag, 2010.